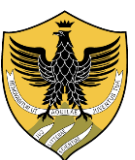

## **UNIVERSITÀ DEGLI STUDI DELL'AQUILA**

Amministrazione centrale Area Uffici Didattica Segreteria Studenti Area Medica

## **AVVISO**

## **SCADENZA PRESENTAZIONE DOMANDE TIROCINIO VALUTATIVO ABILITANTE POST LAUREA CLM MEDICINA E CHIRURGIA**

I laureati al corso di laurea magistrale in Medicina e Chirurgia che vogliono frequentare il tirocinio post laurea, ai fini dell'abilitazione alla professione di Medico Chirurgo, devono presentare la domanda di ammissione **esclusivamente in modalità on-line** inderogabilmente **dal 17 al 25 luglio 2020**, per l'avvio del tirocinio già dal mese di agosto, secondo le date e le modalità che saranno fornite dalla Commissione Tirocinio.

Seguire le istruzioni come riportate:

- 1. accedere all'indirizzo [https://segreteriavirtuale.univaq.it](https://segreteriavirtuale.univaq.it/)
- 2. **se nuovo utente** effettuare la registrazione al fine di ottenere le credenziali (*username e password*)
- 3. **se utente già registrato** utilizzare le credenziali (*username e password*) già possedute ed accedere attraverso la funzione "**Login**"
- 4. nel caso in cui le credenziali risultassero non più attive, accedere a "**Area riservata**" **esclusivamente** tramite credenziali **SPID** [\(consulta le istruzioni per ottenerle\)](http://www.univaq.it/section.php?id=1894), scegliendo la voce "Login" e successivamente il pulsante "**entra con SPID**". Le credenziali di Ateneo per l'accesso alla segreteria virtuale sono disattivate decorso un anno dall'ultimo evento di carriera (es.: conseguimento titolo, rinuncia agli studi, ecc.);
- 5. effettuare il versamento di **Euro 154,94** tassa di abilitazione **esclusivamente** con sistema **pagoPA**;
- 6. ricevuta del versamento della tassa di ammissione agli esami di Stato di **Euro 49,58** da effettuarsi sul c/c postale n. 1016 a favore dell'Ufficio Registro Tasse Concessioni Governative, scansione della ricevuta del versamento e scansione fronte/retro del documento d'identità valido;
- 7. i candidati laureati presso altri Atenei italiani devono preliminarmente effettuare la registrazione on line dei dati anagrafici, con codice fiscale e titolo di studio all'indirizzo web [http://segreteriavirtuale.cc.univaq.it.](http://segreteriavirtuale.cc.univaq.it/)

L'Aquila, 7.7.2020